## CSS Reference-A To Z

## CSS Selectors

In CSS, selectors are patterns used to select the element(s) you want to style.

The "CSS" column indicates in which CSS version the property is defined (CSS1 or CSS2).

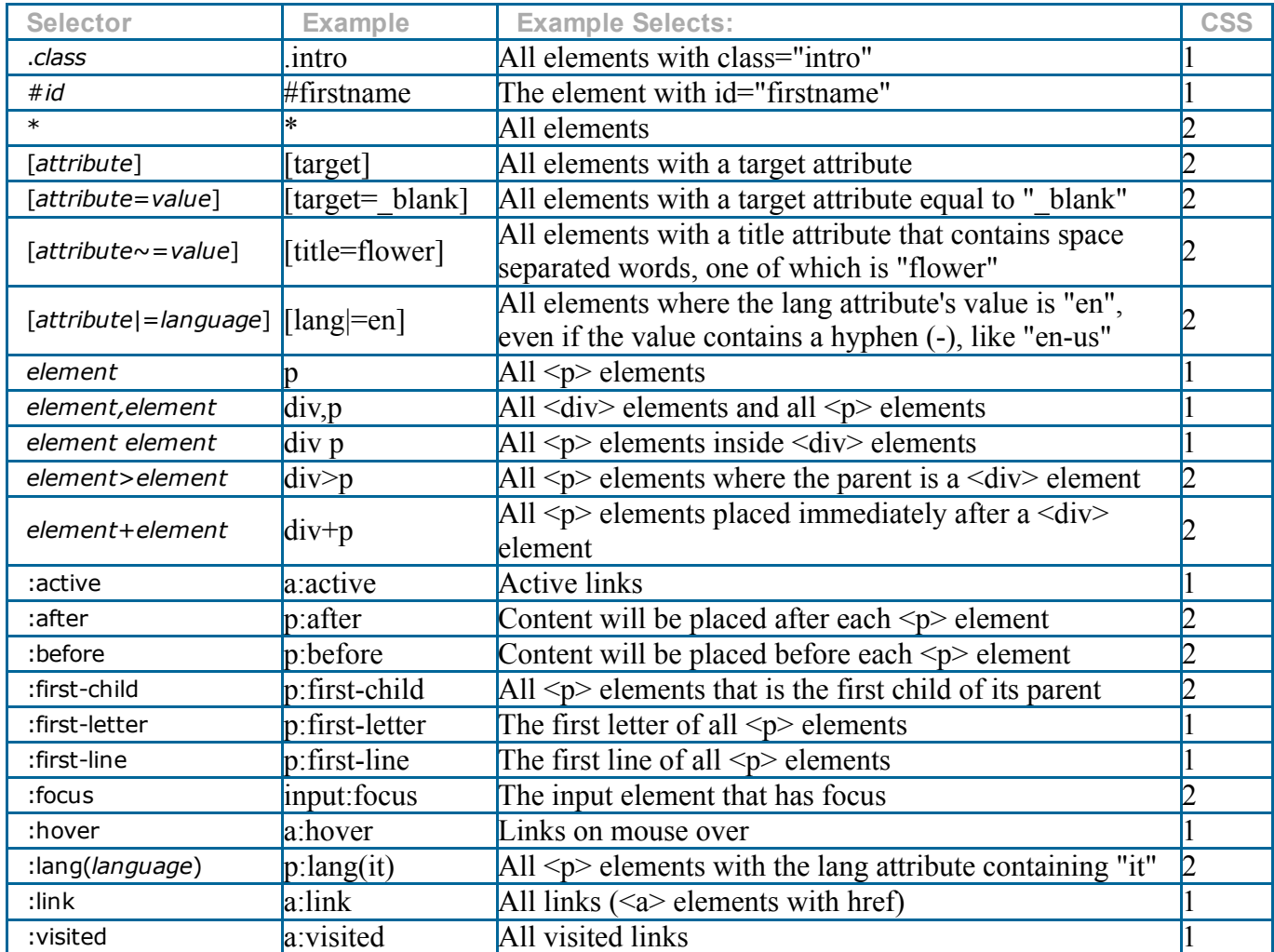

## CSS Properties

The links in the "Property" column point to syntax, examples, browser support, etc.

The "CSS" column indicates in which CSS version the property is defined (CSS1 or CSS2).

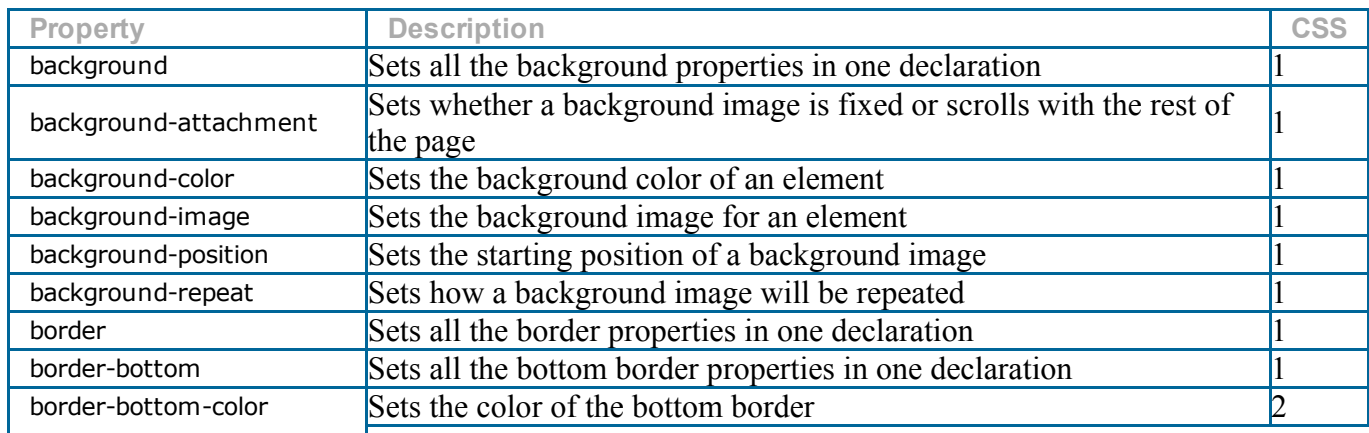

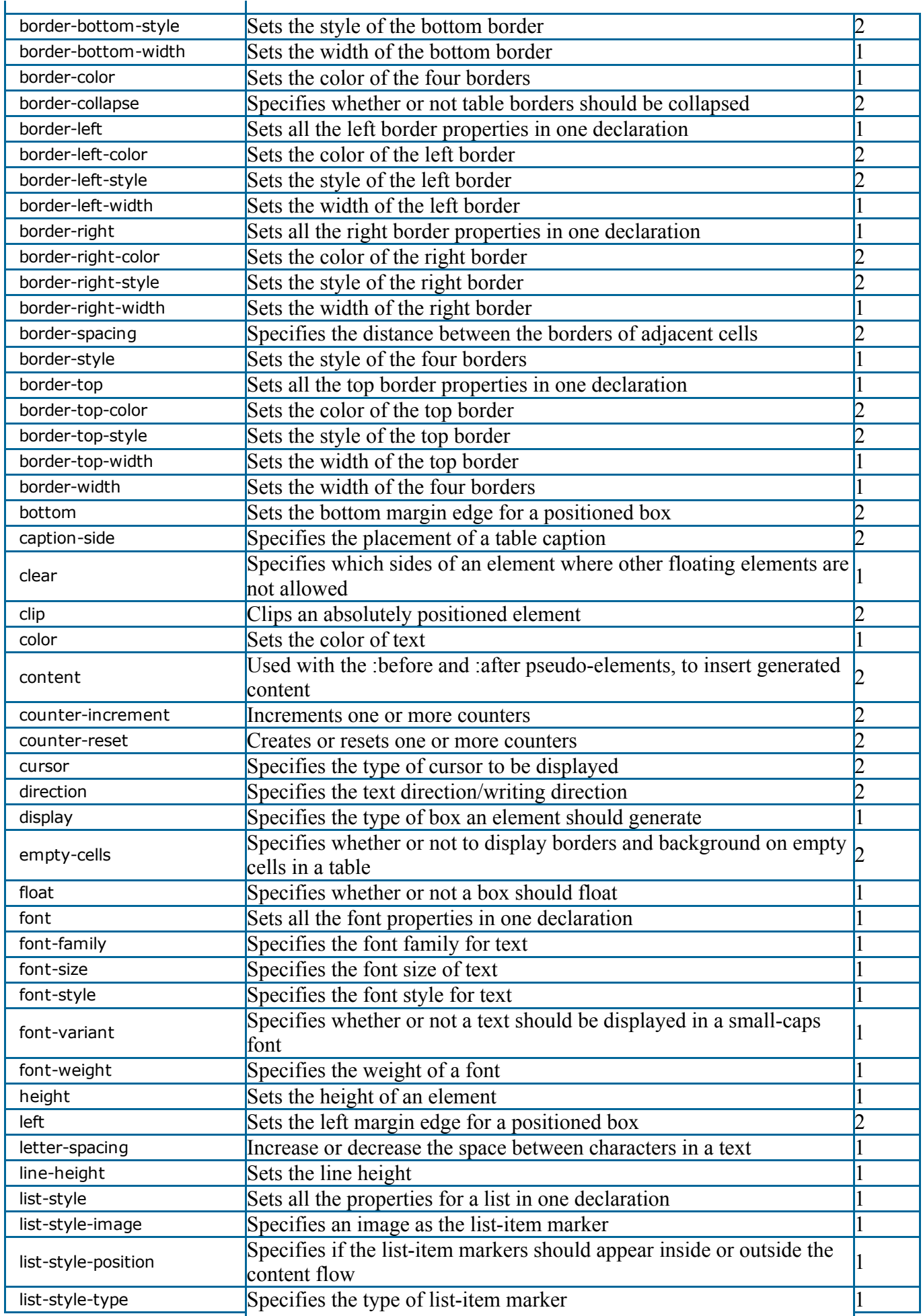

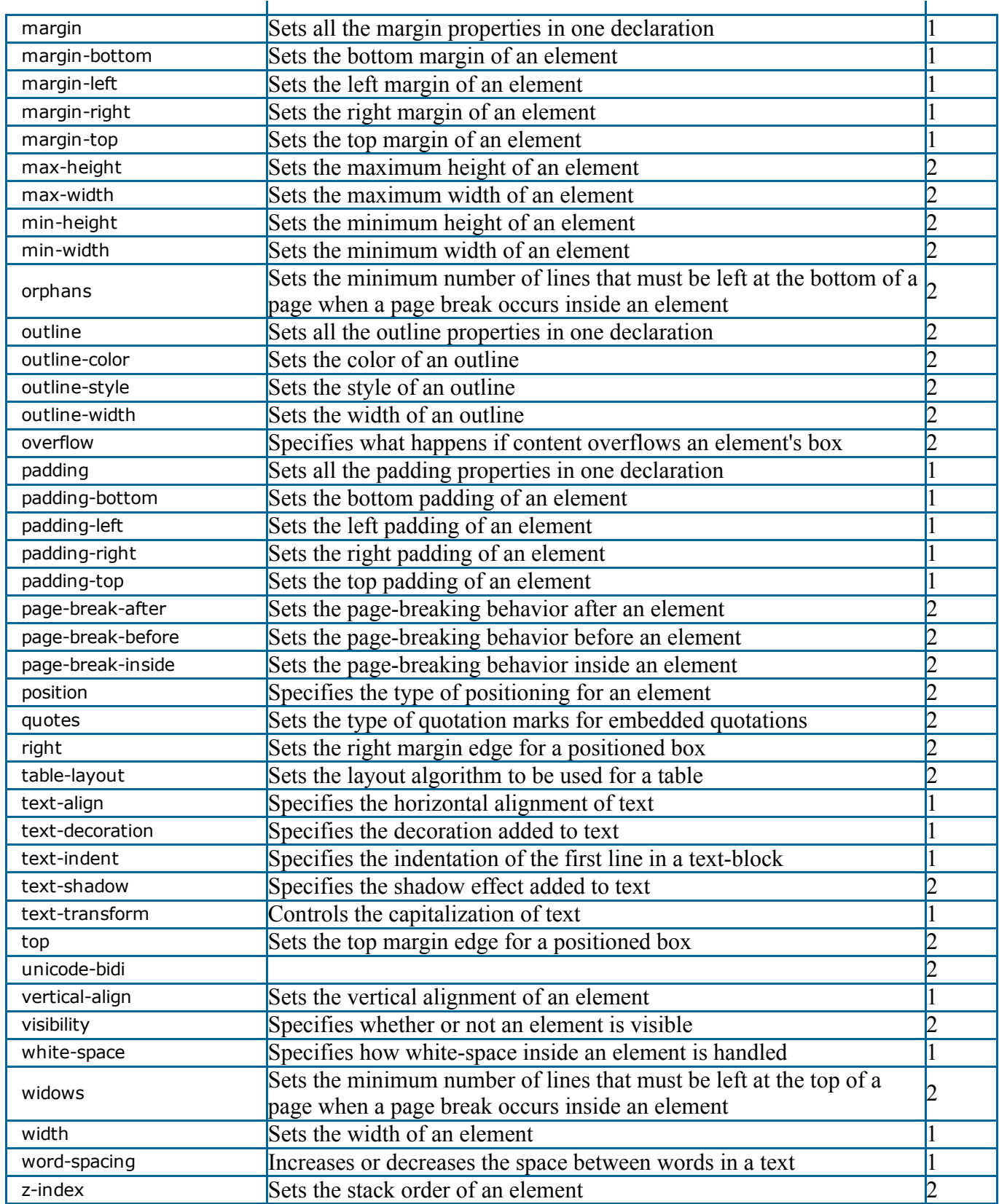